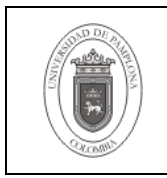

### **1. Objetivo y Alcance**

Dar los lineamientos necesarios para realizar la depuración de las estructuras de los objetos involucrados en Academusoft en la Base de Datos Oracle, según ciertos criterios de estandarización.

Esta guía comprende desde conceptos preliminares, hasta la depuración de objetos de Base de Datos Oracle.

### **2. Responsable**

El responsable de garantizar la adecuada aplicación y ejecución del presente documento, es el Coordinador Técnico de Base de Datos.

#### **3. Definiciones**

#### **3.1 Base de Datos**

Conjunto de datos relacionados que se almacenan de forma que se pueda acceder a ellos de manera sencilla, con la posibilidad de relacionarlos, ordenarlos en base a diferentes criterios, etc. Las Bases de Datos son uno de los grupos de aplicaciones de productividad personal más extendidos

#### **3.2 Oracle**

Es un sistema de gestión de base de datos relacional (o RDBMS por el acrónimo en inglés de Relational Data Base Management System), fabricado por Oracle Corporation.

Se considera a Oracle como uno de los sistemas de bases de datos más completos, destacando su: soporte de transacciones, estabilidad, escalabilidad, soporte multiplataforma.

Las demás definiciones que aplican para el presente documento se encuentran contempladas en la Norma **NTC ISO 9000:2000 Sistema de Gestión de la Calidad. Fundamentos y Vocabulario.**

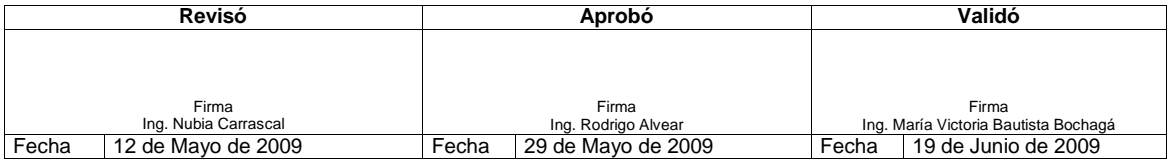

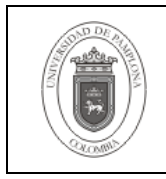

## **4. Contenido**

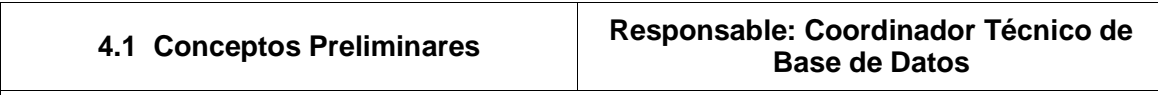

Todos los resultados de la ejecución de la Depuración de Objetos de Base de Datos Oracle, deben ser guardados y documentados adecuadamente.

El procedimiento se lleva a cabo en las Base de Datos tomadas como plantillas, pues se supone que éstas tienen la última versión aprobada y ninguna base que esté en Producción debiera tener características diferentes.

Las bases de desarrollo y pruebas son depuradas con estos resultados evaluando con anterioridad la viabilidad de tal ejecución para que no afecte características que aún no se contemplan en las plantillas.

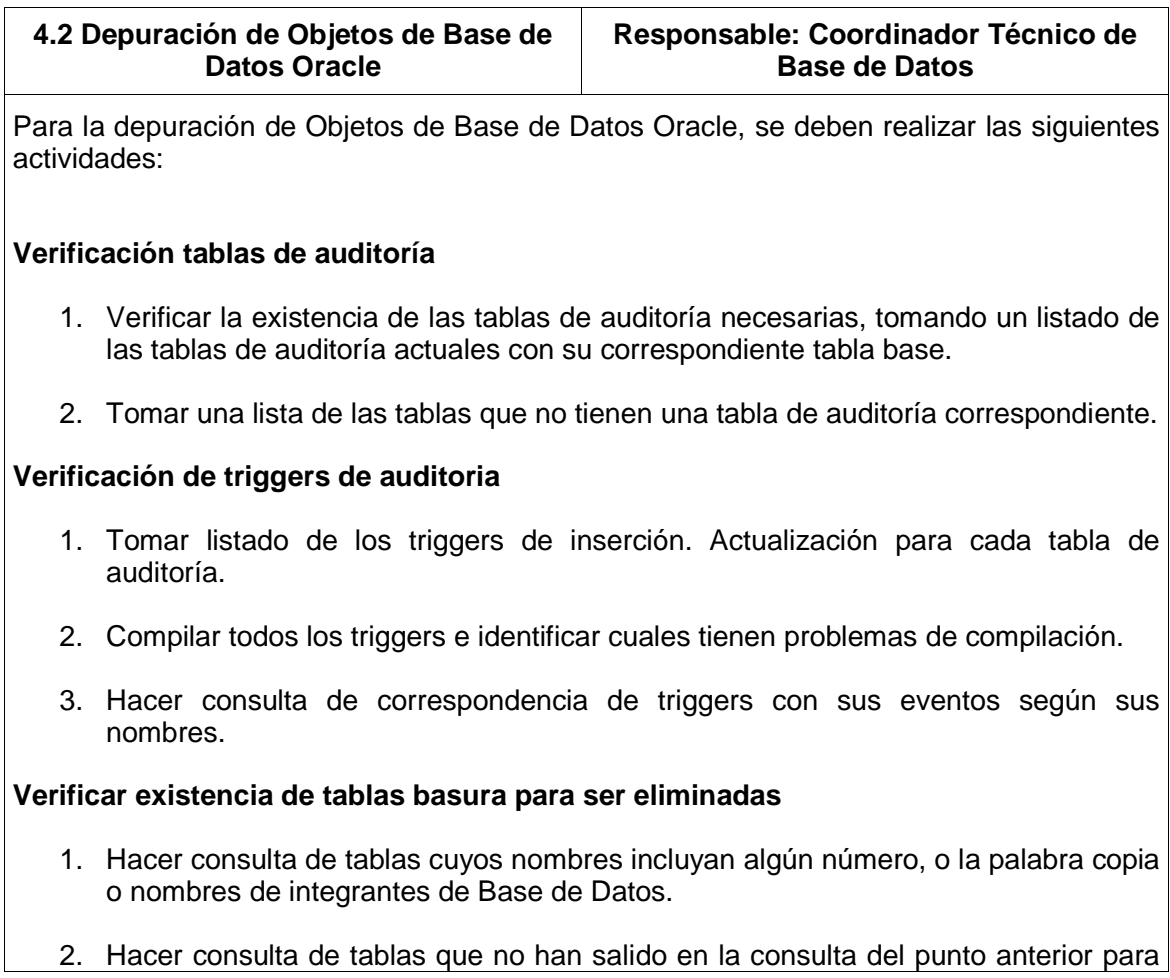

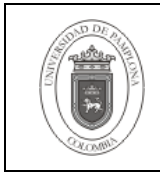

hacer una inspección visual en busca de tablas basura.

## **Verificar la existencia de campos basura o erróneos**

- 1. Hacer consulta de tablas ya depuradas con los campos que no corresponden según su nomenclatura para ser evaluados para su eliminación.
- 2. Hacer consulta de tablas ya depuradas con sus respectivos campos para hacer inspección visual de aquellos que no han sido tomados en la consulta anterior.
- 3. Hacer consulta de los campos de auditoría para identificar aquellos que no tienen el tipo de dato adecuado.

# **Verificar las tablas que no tienen gestión**

- 1. Hacer consulta de las tablas que tienen datos en las plantillas y enviar el listado a los Líderes de Proyecto, para que avalen su existencia y aporten nuevas tablas en caso de faltar.
- 2. Realizar un documento con el listado de las tablas identificadas como no gestionables.

### **Verificar campos de las tablas de auditoría que no se corresponden con su tabla base**

1. Mediante la utilización del procedimiento de comparación de tablas de auditoría identificar aquellas que no corresponden sus campos según su tabla base.

## **Verificar procedimientos almacenados**

- 1. Compilar todos los procedimientos almacenados e identificar aquellos con problemas de compilación.
- 2. Eliminar de ser necesario aquellos procedimientos basura.
- 3. Hacer consulta de las tablas que tiene autonumérico con su correspondiente procedimiento de inserción.
- 4. Hacer consulta de las tablas que tienen auditoría, con su correspondiente procedimiento de eliminación.
- 5. Pasar listado de aquellas tablas de auditoría que no tienen un procedimiento de eliminación asociado para que los Líderes de Proyectos hagan la corrección necesaria.

## **Implementar usuarios de aplicación y de consulta**

1. Creación de perfiles y roles necesarios para la implementación de los usuarios de

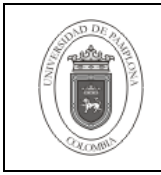

aplicación y consulta. No incluir dentro de estos, aquellas reglas concernientes a fechas de caducidad de contraseñas.

- 2. Arreglar el procedimiento para creación de estos usuarios para ser establecidos con la mayor rapidez posible, con la verificación de la existencia de los roles, perfiles y tablespaces necesarios.
- 3. Arreglar el procedimiento de creación de tipos de usuarios no dueños para que sirva como actualizador de las características como permisos, sinónimos, roles y perfiles, con validación de existencia de roles y perfiles.
- 4. Crear script para la generación de script de implementación de estos usuarios en el caso de ser necesario enviar a los clientes.

### **Verificación de existencia de usuarios adicionales a los aprobados**

- 1. Realizar consulta de usuarios existentes que no se encuentran incluidos dentro de la lista de usuarios dueños, de aplicación o de consulta.
- 2. Eliminación de usuarios hallados en el punto anterior.

### **Ubicación de objetos en los tablespaces correspondientes según el estándar de arquitectura**

1. Realizar el movimiento de tablas de auditoría, de los índices y tablas normales a los tablespace de auditoría, de índices y por defecto respectivamente.

### **Depuración de secuencias**

- 1. Consultar las secuencias existentes que no son usadas en ningún trigger de secuencia y eliminarlas.
- 2. Identificar aquellas secuencias que son usadas por más de un trigger y realizar la creación de una nueva según debiera corresponder; prestar atención que en casos particulares se hace necesario este comportamiento.
- 3. Realizar el reinicio de las secuencias existentes según las tablas base o de auditoría en el caso de existir.

### **5. Documentos de Referencia**

- **NTC ISO 9000:2000** Sistema de Gestión de la Calidad. Fundamentos y Vocabulario.
- **NTC ISO 9001:2000** Sistema de Gestión de la Calidad. Requisitos.
- **NTC GP 1000:2004** Norma Técnica de Calidad en la Gestión Pública.
- **PAC-01** "Elaboración y Control de Documentos del Sistema de Gestión de la Calidad".

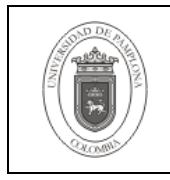

### **6. Historia de Modificaciones**

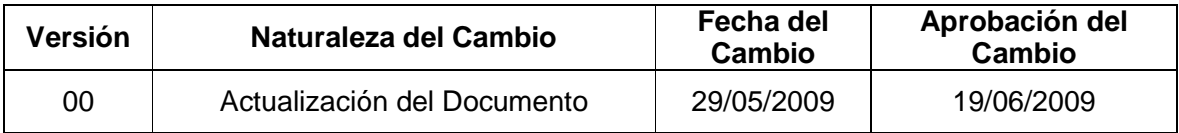

# **7. Administración de Registros**

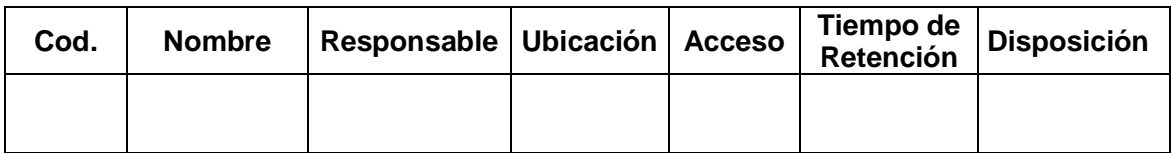

### **8. Anexos**

**"No aplica"**